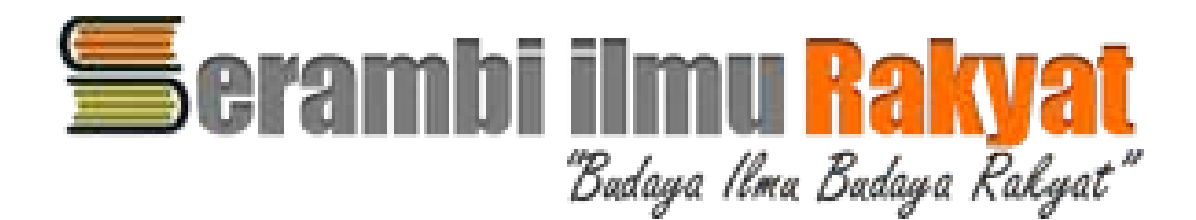

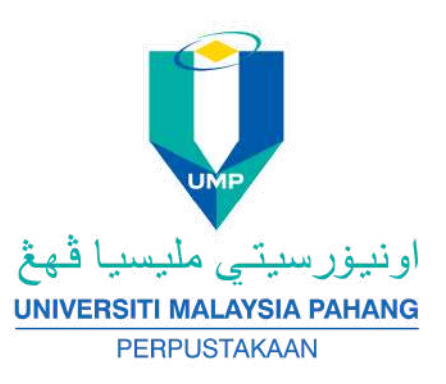

# **THE STEPS TO ACCESS SIR DIGITAL COLLECTION**

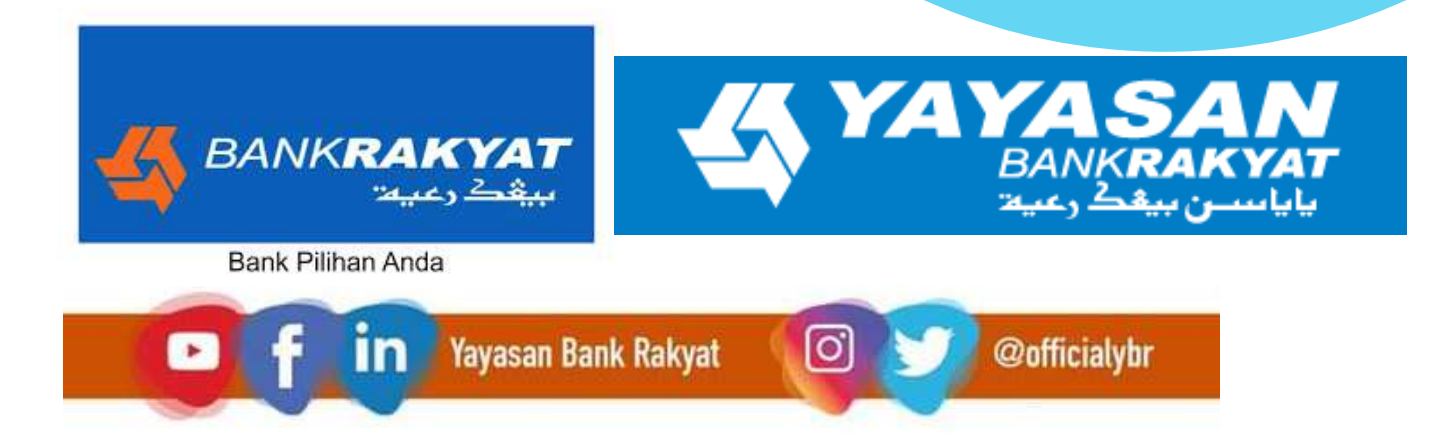

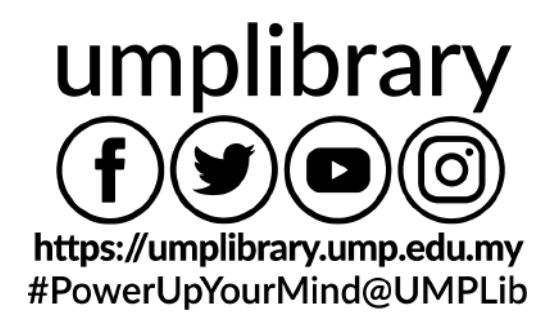

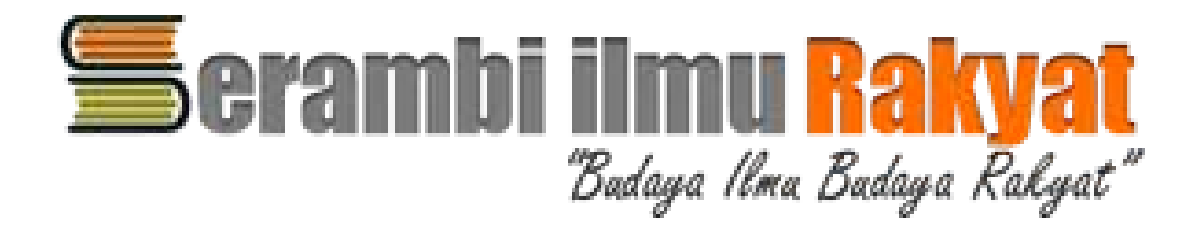

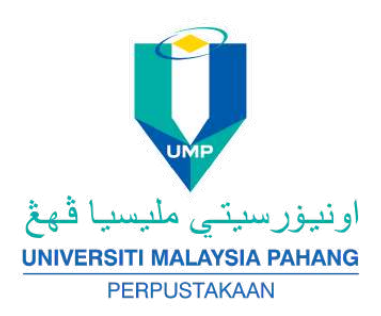

#### **STEP: 1. GO TO SIR WEBSITE ELIBRARY.YAYASANBANKRAKYAT.COM.MY 2. CLICK TO LOGIN**

**3. KEY IN YOUR 'USERNAME' AND 'PASSWORD' (YOU MAY GET FROM LIBRARY STAFF; OR CHAT WITH A LIBRARIAN) 4. START ACCESSTHE DATABASES**

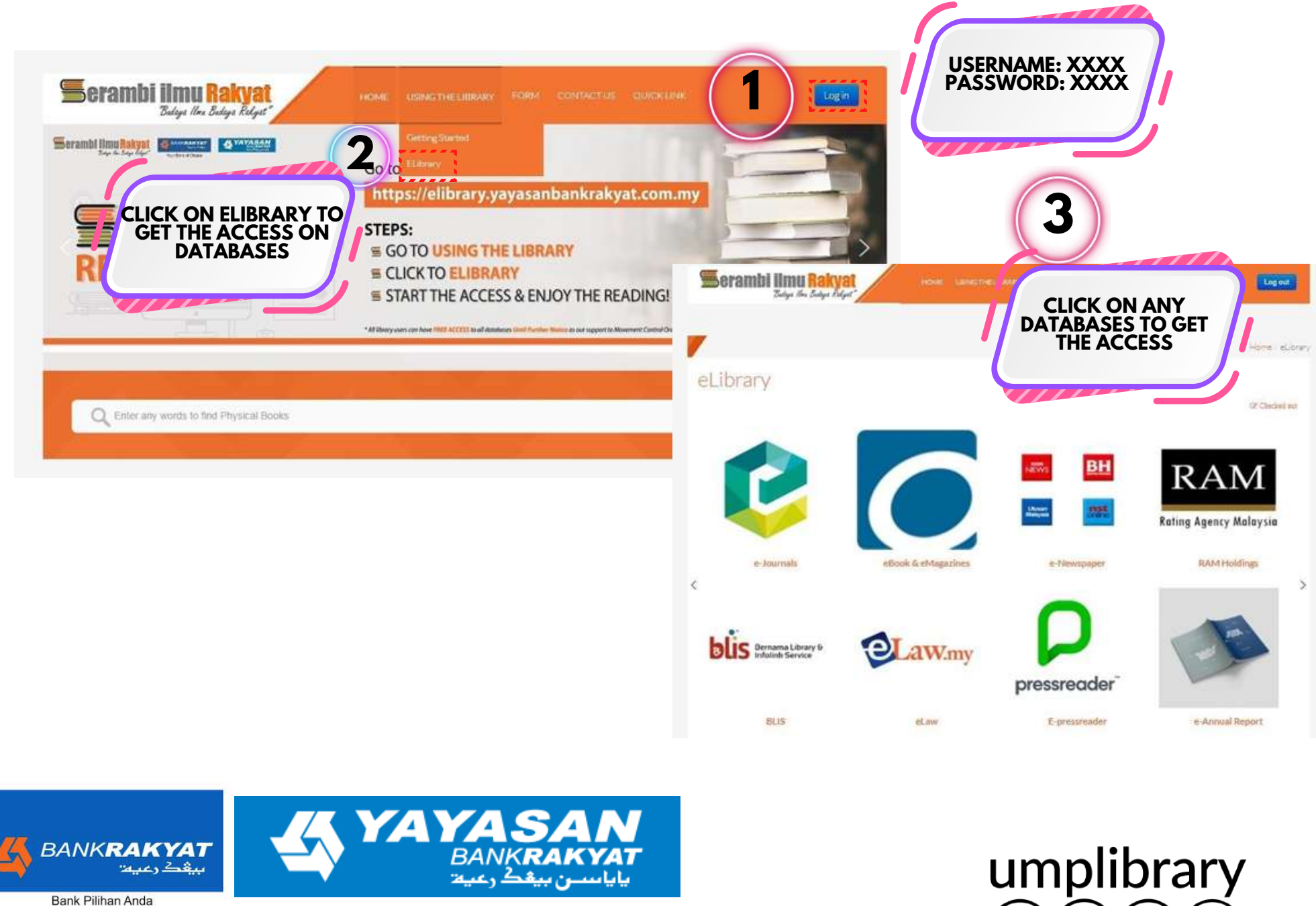

Bank Pilihan Anda [O] **Yayasan Bank Rakyat** ĩn @officialybr  $\bullet$ 

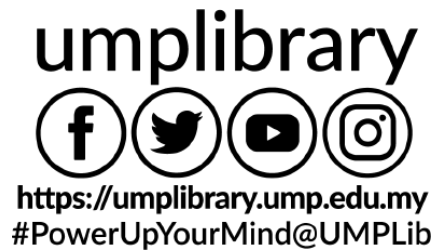

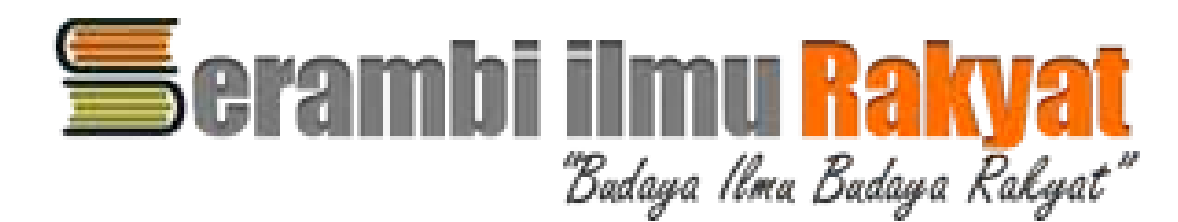

### **1.DIGITAL BOOKS&MAGAZINES (OVERDRIVE)**

#### **STEPS TO ACCESSTO THE DIGITAL BOOK & MAGAZINES : 1. S.I.R WEBSITE 2. APPS (PLAYSTORE/APPSTORE) FIND LIBBY, BY OVERDRIVE AND CHOOSE YAYASAN BANK RAKYAT 3. FOR BORROWING KEY IN LIBRARY CARD NUMBER, YOU COULD GET LIBRARY CARD NUMBER ON HOME PAGE OF DATABASES LISTING**

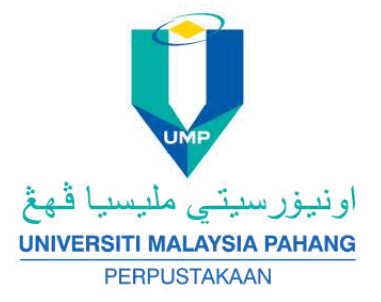

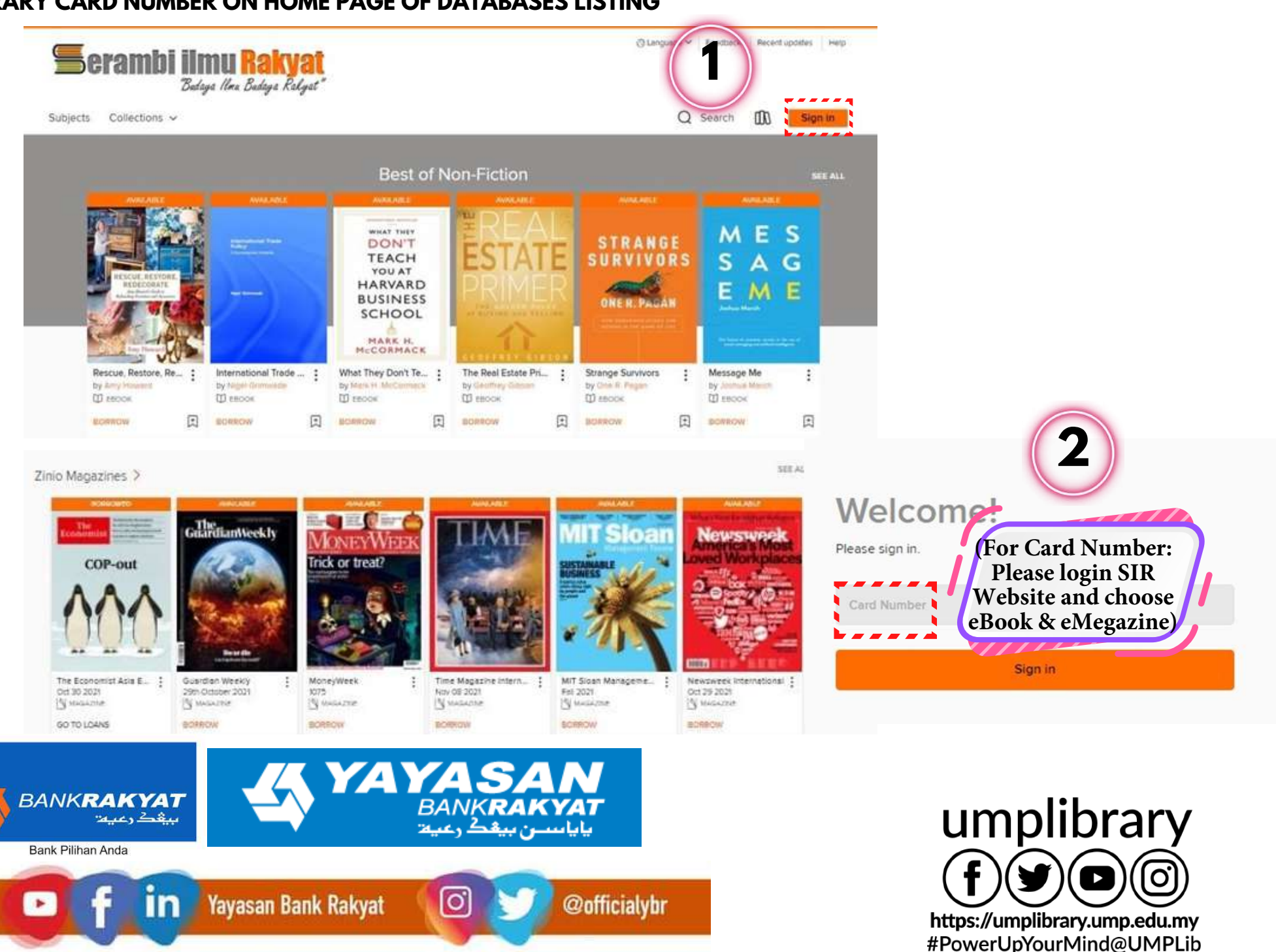

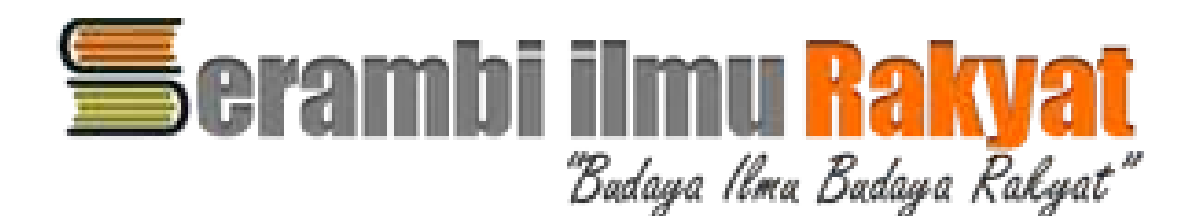

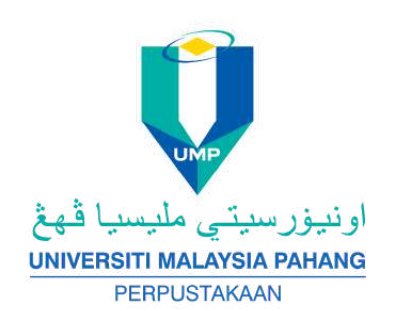

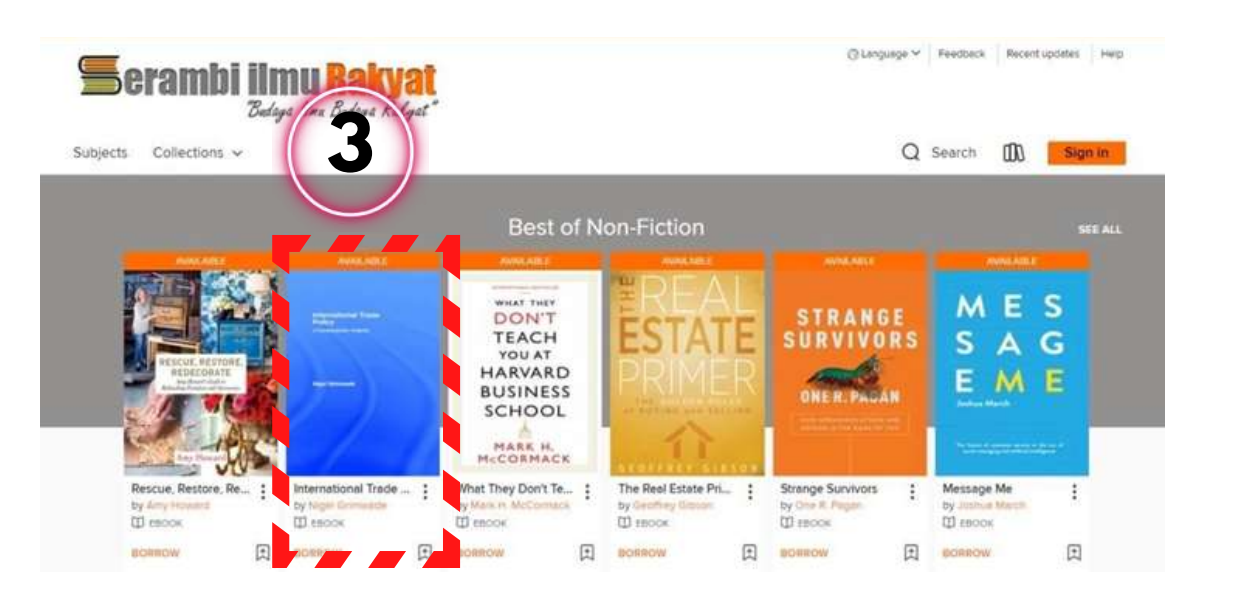

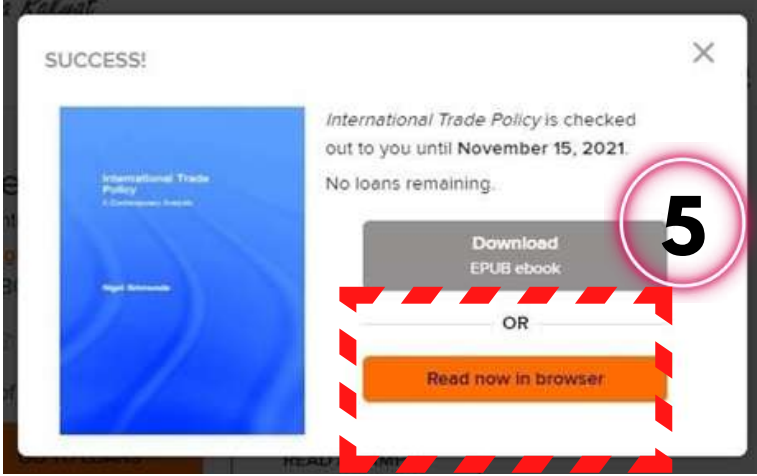

**ENJOY READING** 

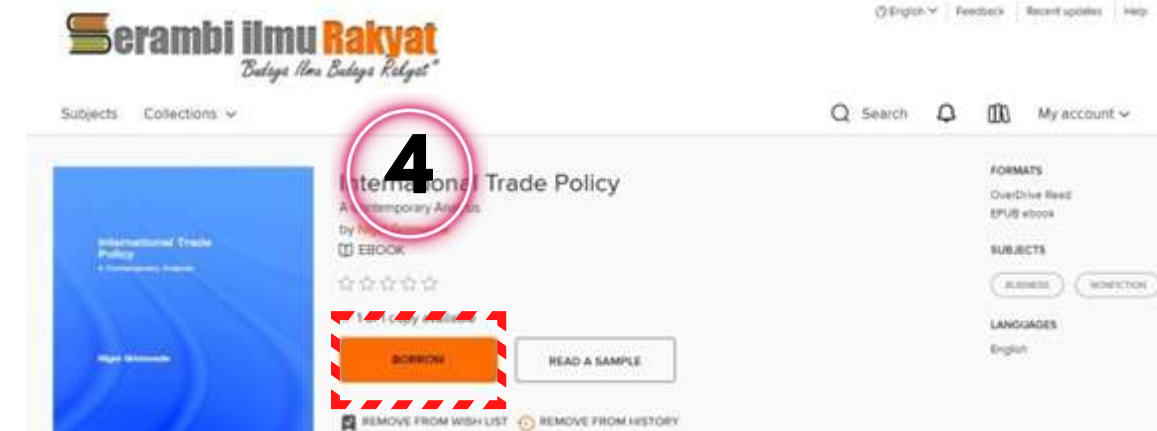

Details

This volume provides an introduction to the basic theory behind international trade policy. The author analyses comput rights income within a thereatical framework. The hosts

The situation has created tensions and conflicts, although confined mainly to verbal exchanges now, between some Malays, who are Muslims and some non-Malays who are Christians. PERKASA and the eovernment since our non-main and the the religious as well as effinic conflicts<br>and the government does not seem to take firm position against the<br>and the government does not seem to take firm position against the provocative actions by them. So the situation has become almost<br>uncontrollable. I dareasy that the situation of ethnic and religious tensions now is worse than ever before.<br>At one time the UMNO-BN government appeared to be in quite a haste

to introduce a Race Relations Act in Parliament. To some extent this act could be used to reduce or at least check inter-ethnic and inter-religious discriminations, tensions and conflicts. Actually, democratic process needs to be observed in the formulation and approval of this act. There should be discussions and debates not only in Parliament, but more importantly with the public. But for one reason or another, after a while this idea just disappeared into thin air.

A Royal Commission should be set up to inquire into the state of inter-<br>ethnic relations in this country and to seek and gather the views of respected individuals and organizations on the best ways to improve the uation. It will be fitting that the findings of this Commission be used after that to formulate the Act and also to form an Ethnic Relations Institute in the country

#### Chapter 2 **CHARACTERISTICS OF ETHNICITY IN MALAYSIA**

n

 $-8.70$ 

The problems of ethnicity and ethnic relations are of much concern in Malaysia because they are ever present in our daily lives and are often regarded as threats to national unity and the welfare of the people. Here regards as microse to interduce the property and the state of the property are the groups of people from diverse origins having different socio-<br>economic and belief systems living together at different levels of<br>developmen

Ethnic relations in Malaysia has its own character, quite different from that existing in other countries. Firstly, the groups concerned may be more appropriately referred to as ethnic rather than racial. Ethnic groups are usually based on socio-cultural factors, while racial groups tend more towards physical ones. The various ethnic groups in Malaysia actually belong to the same racial stock. For example, even though the Malays and Chinese display certain different physical features, they are in fact classified within the same racial stock, the Mongoloid. The situation is different in the United States and more so in South Africa, where the

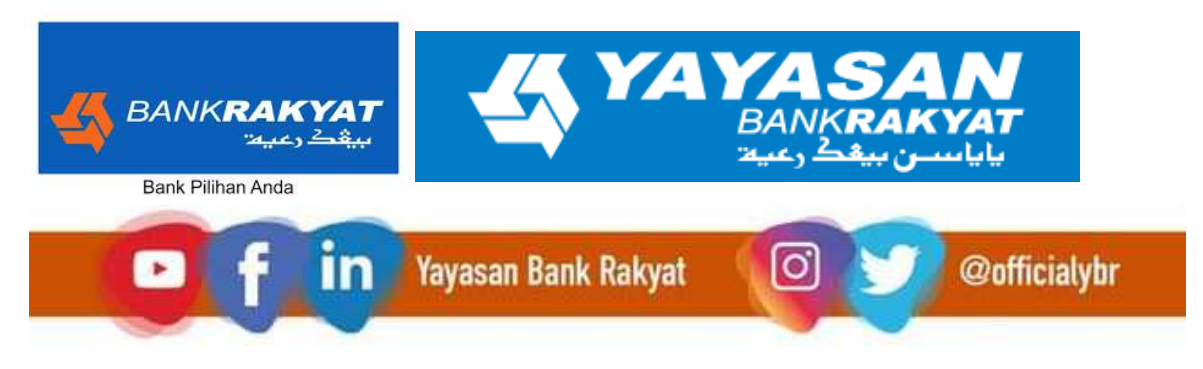

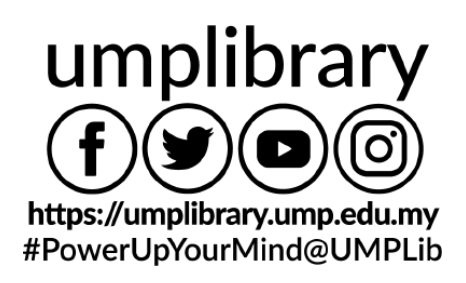

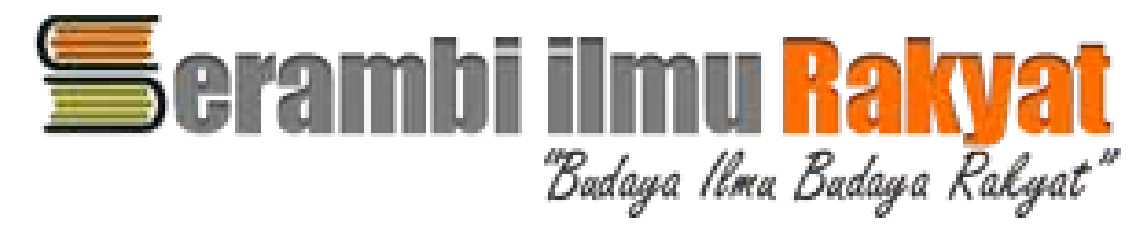

**2. EMERALD (For username & password: Please login SIR Website and choose EMERALD)**

**USERNAME : XXX PASSWORD : XXX**

**BANKRAKYAT** 

Bank Pilihan Anda

 $\rightarrow$ 

بيقك رعيت

in

emerald insight

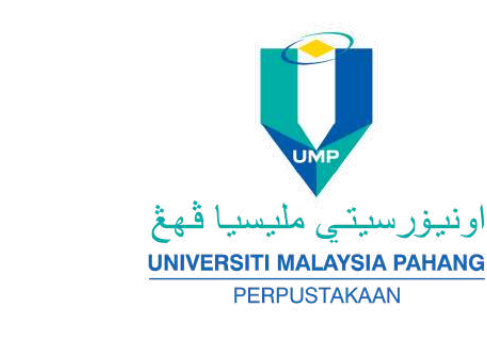

**1**

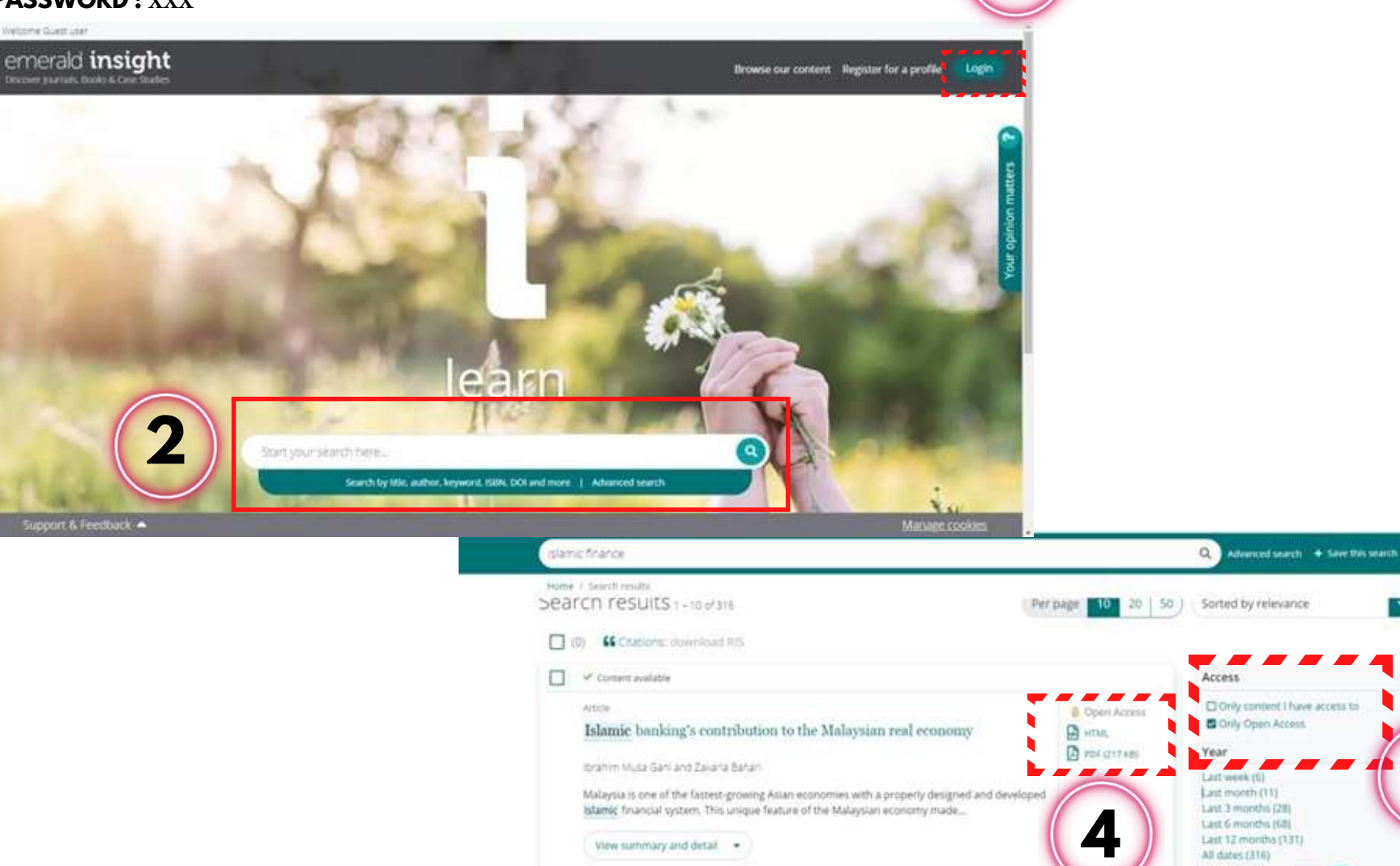

 $\Box$   $\blacktriangleright$  Content available

evidence from Web of Science

**BANKRAKYAT** 

ياياسىن بيفك رعية

A bibliometric analysis of quality research papers in Islamic finance:

@officialybr

Article

YZ

[O]

YA

**Yayasan Bank Rakyat** 

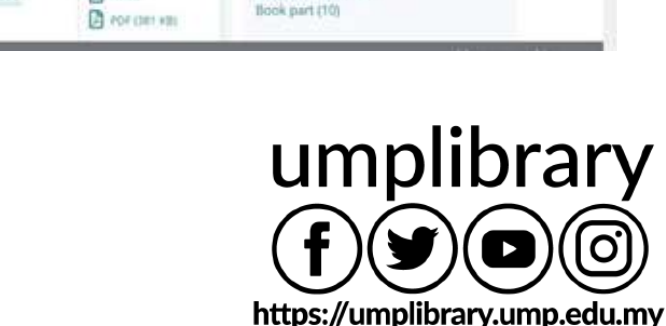

From Year Ito Year

Content type

Earlycite article (54)

Article (252)

**&** Open Access

**B** HTML

#PowerUpYourMind@UMPLib

**3**

œ,

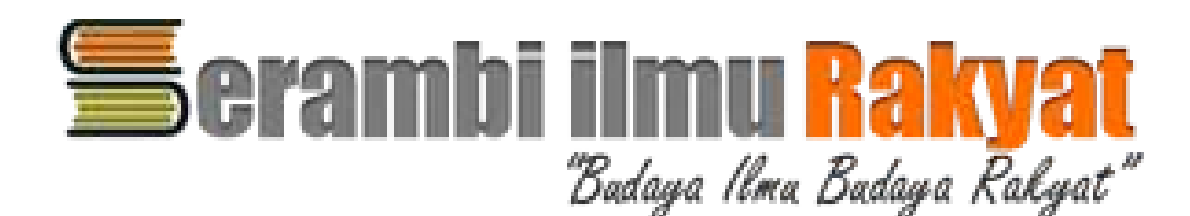

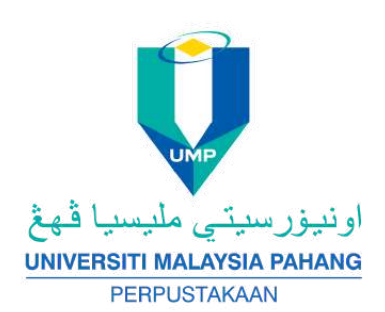

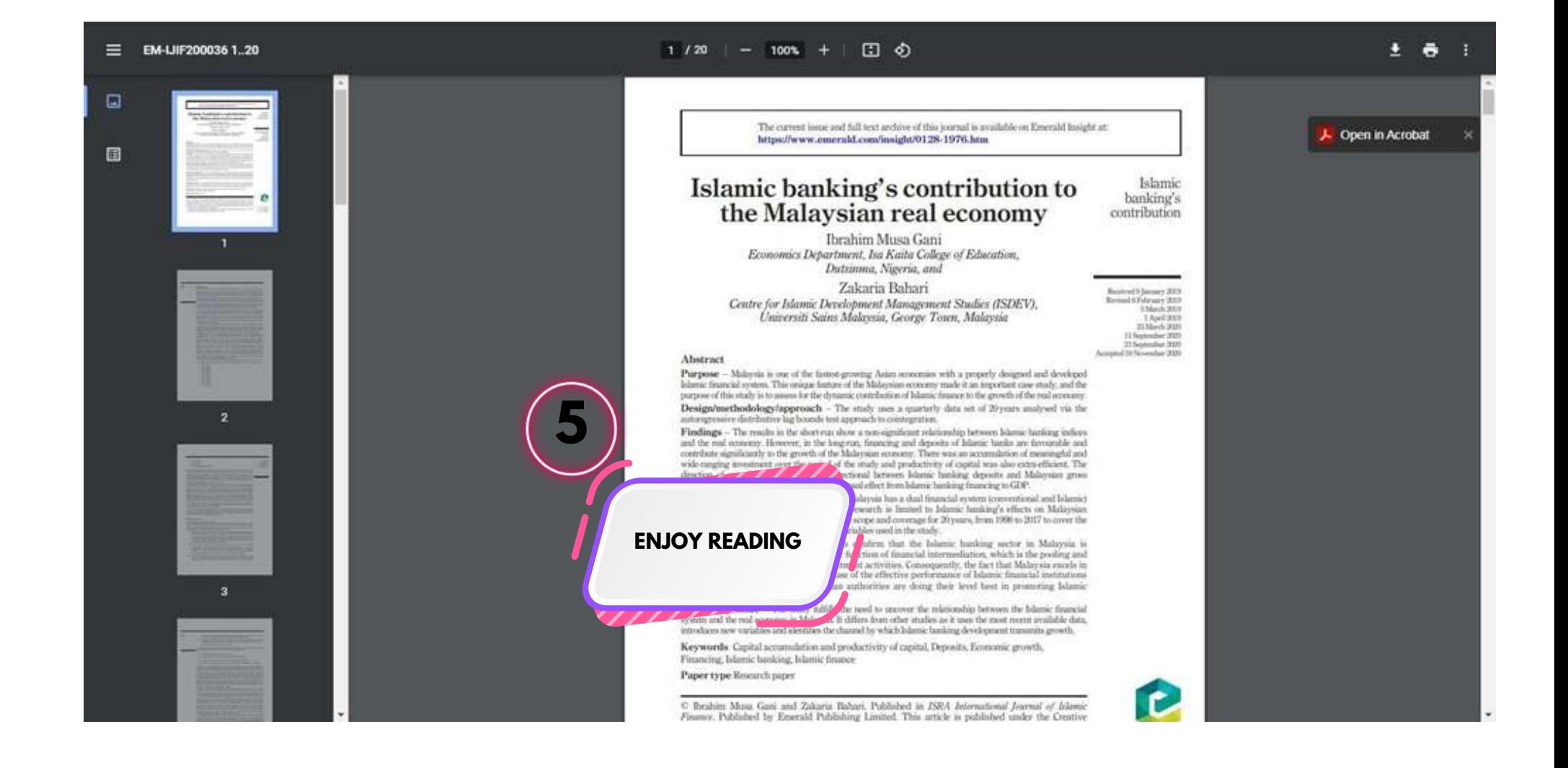

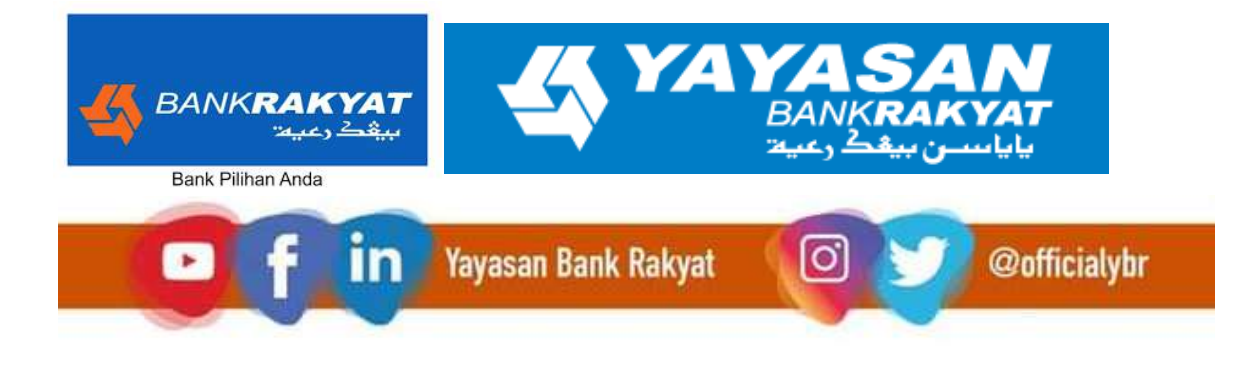

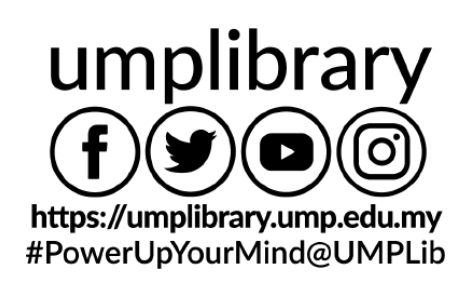

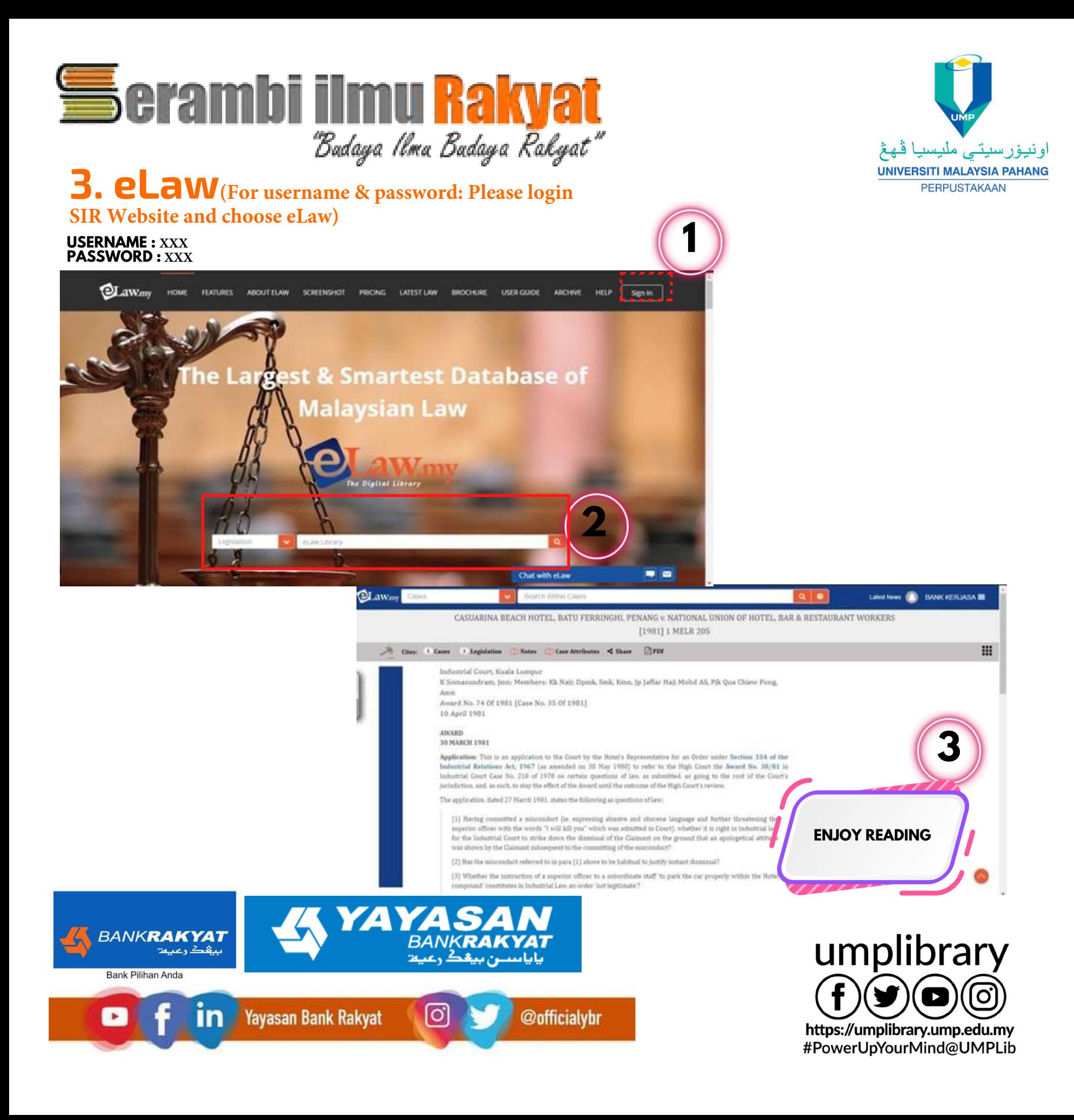

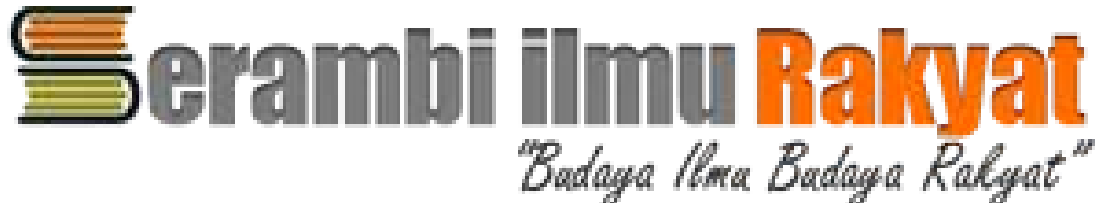

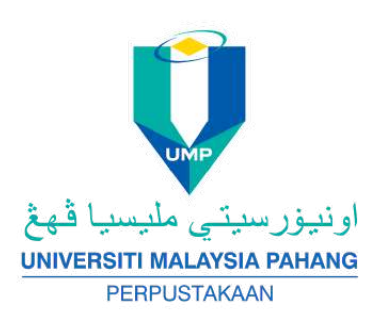

## **4. Blis**

**[HTTP://BLIS.BERNAMA.COM/INDEX.PHP?MOD=PAGE&OPT=BP&US=2&BPID=3679](http://blis.bernama.com/index.php?mod=page&opt=bp&us=2&bpid=3679)**

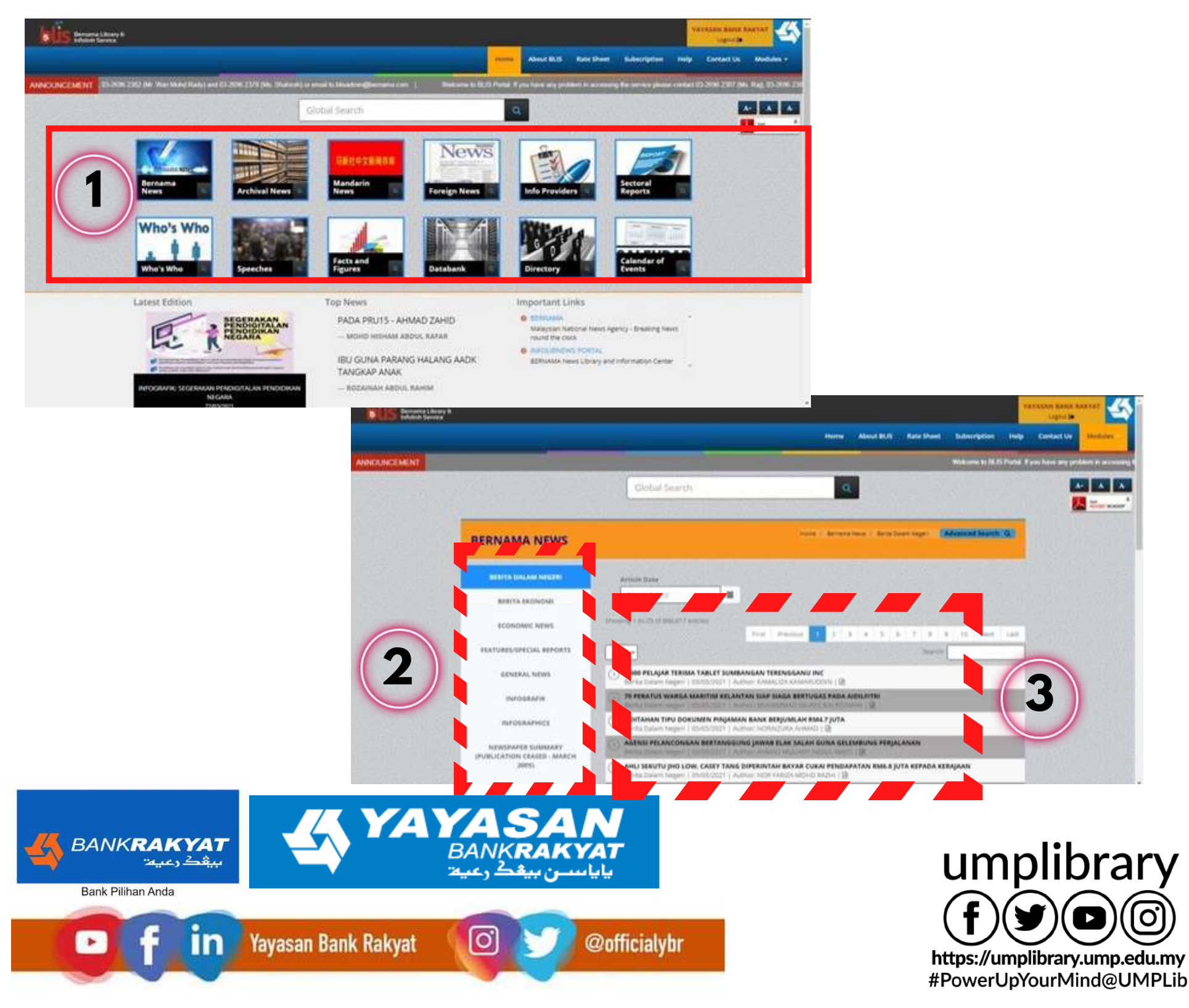

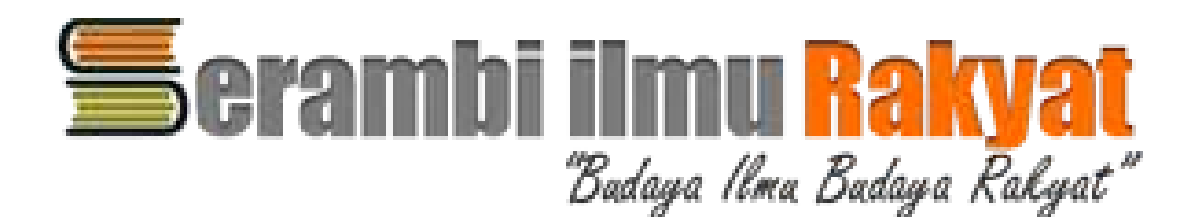

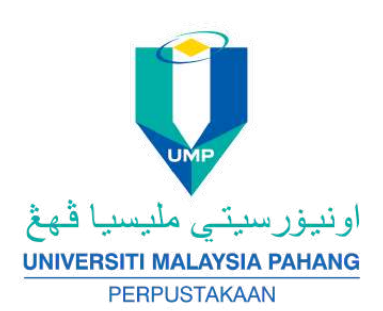

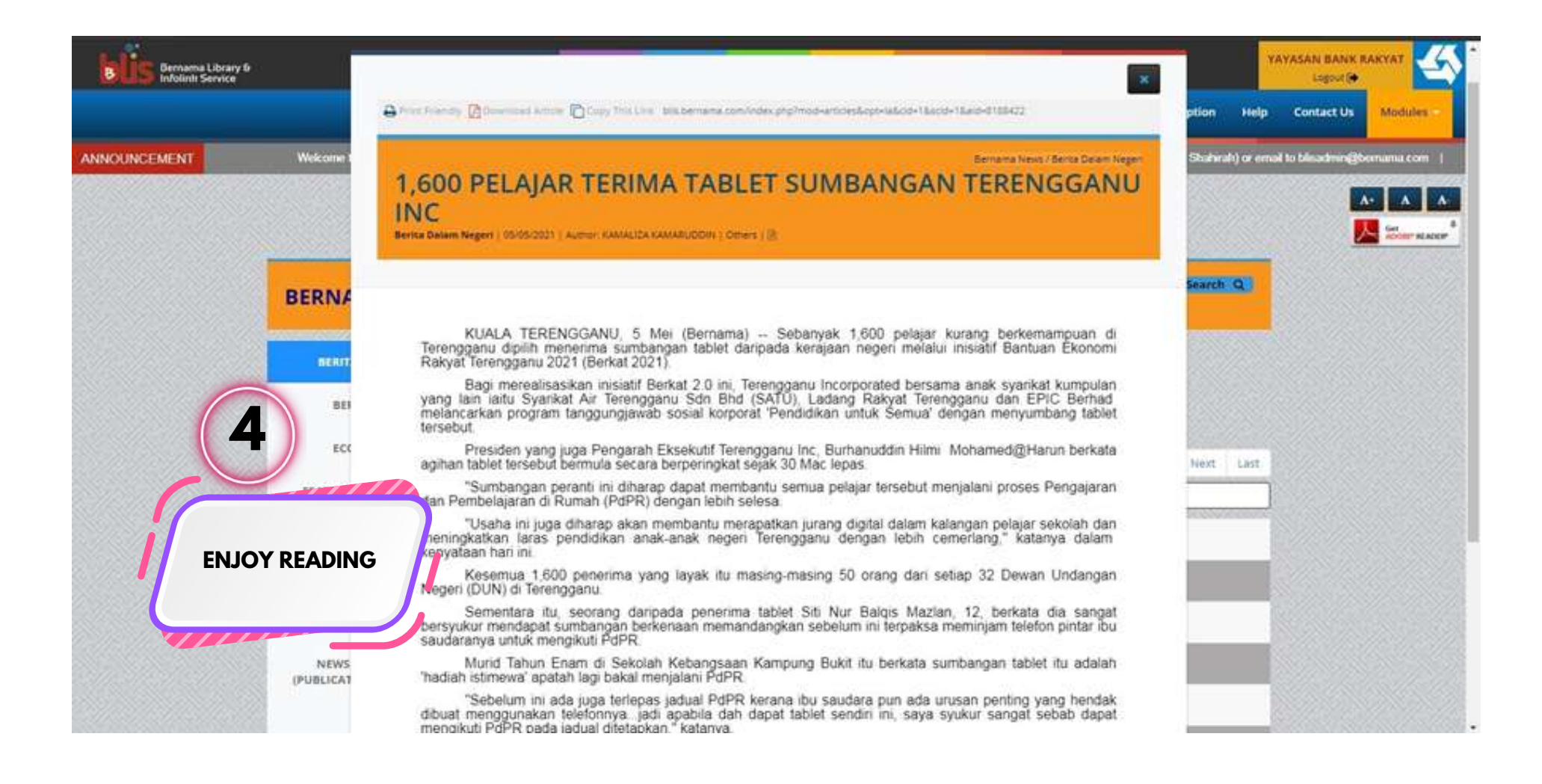

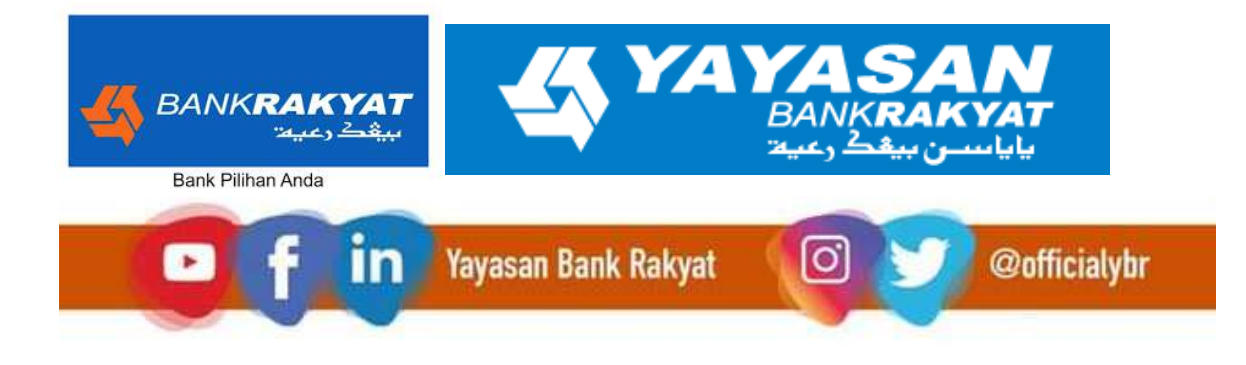

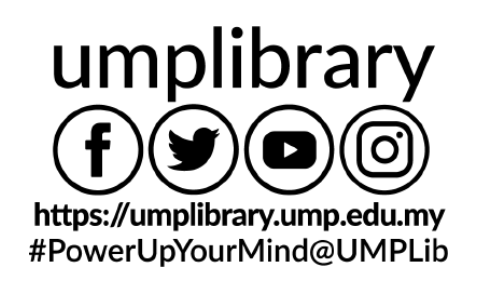

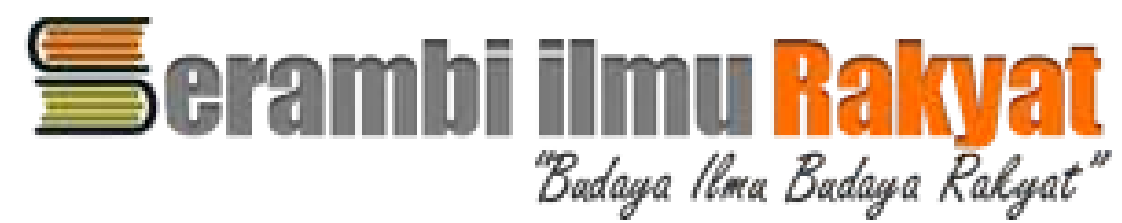

## **5. RAM Holding**

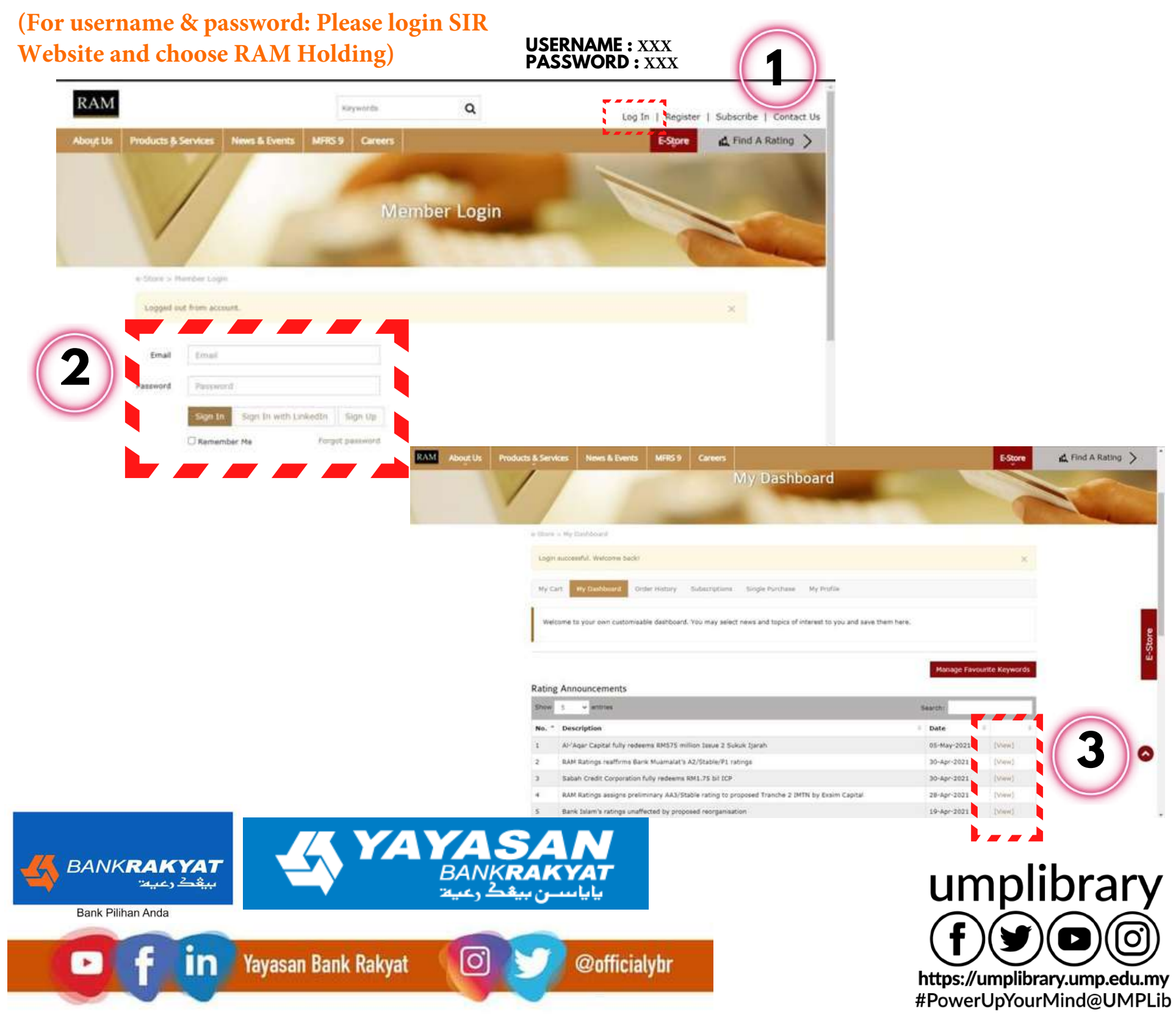

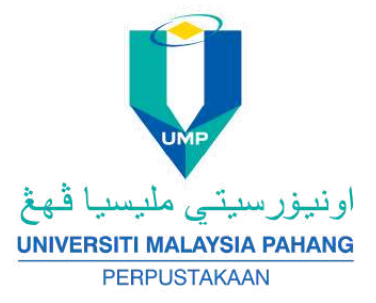

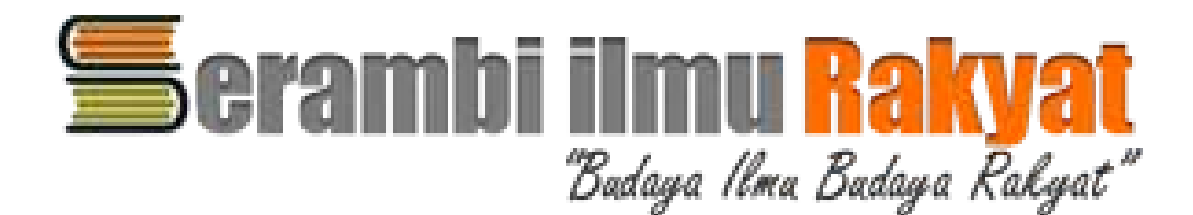

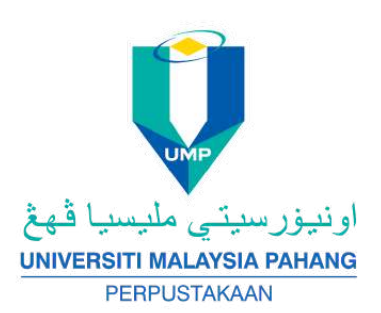

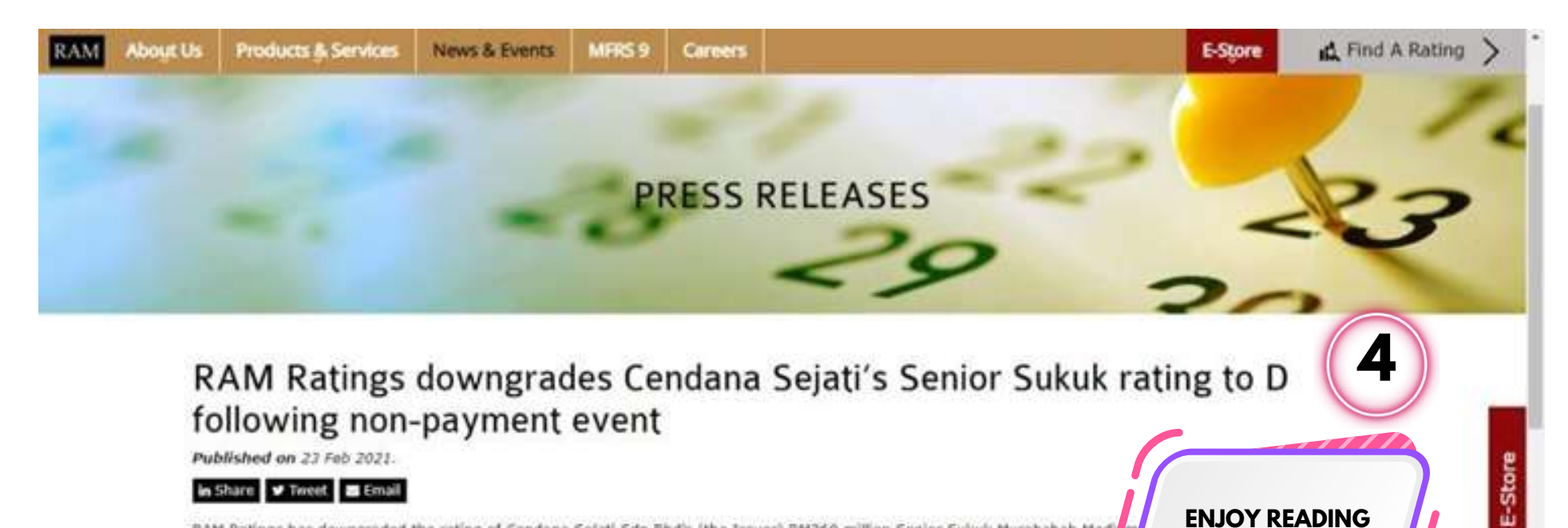

RAM Ratings has downgraded the rating of Cendana Sejati Sdn Bhd's (the Issuer) RM360 million Senior Sukuk Murabahah Medin Sukuk Programme) from C3/Negative to D.

The D rating reflects Cendana Sejati's failure to redeem RM10 million of senior sukuk due on 19 February 2021, as confirme Investment Bank Berhad, in an announcement via the Fully Automated System for Issuing/Tendering (or FAST). Cash balances i only sufficient to meet profit payments due on the same date.

Wholly owned by Masraf Al Barakah Sdn Bhd (the Servicer and Originator), Cendana Sejati was incorporated specifically to purchase consumer-financing receivables from the Originator, primarily funded via the issuance of sukuk under the Senior Sukuk Programme, These consumer receivables are generated by credit sales to civil employees for the purchase of products. The source of cash flow to repay the Senior Sukuk will be collections made by Coshare Holdings Berhad - a related company of Cendana Sejati - through its automatic salary deduction mechanism. Please refer to our previous press release on Cendana Sejati (here) for further information.

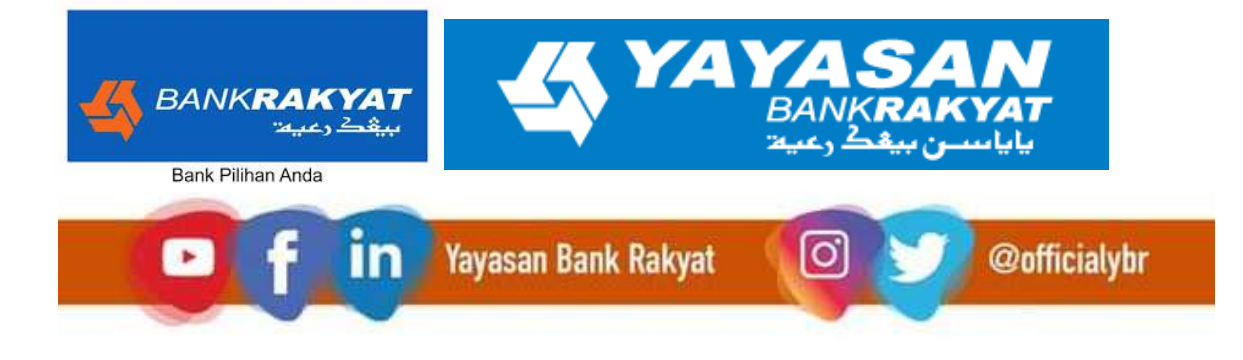

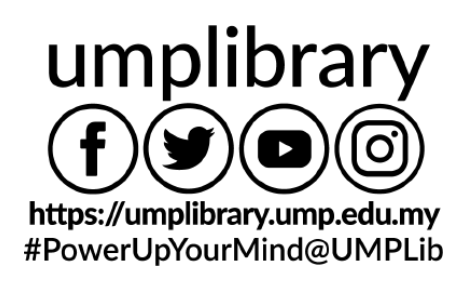

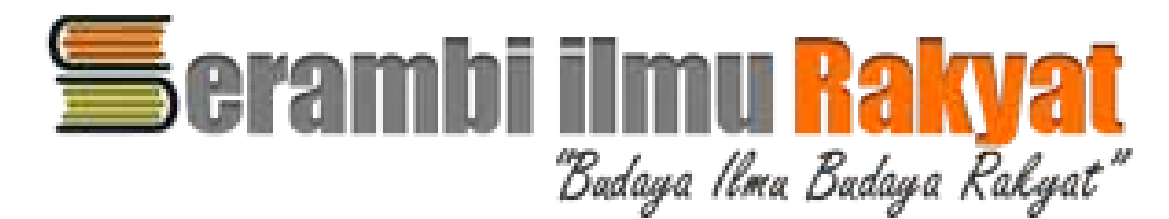

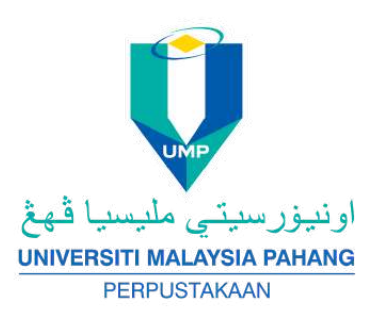

## **6.Pressreader (For username & password: Please**

**login SIR Website and choose Pre[s](http://blis.bernama.com/index.php?mod=page&opt=bp&us=2&bpid=3679)sreader)**

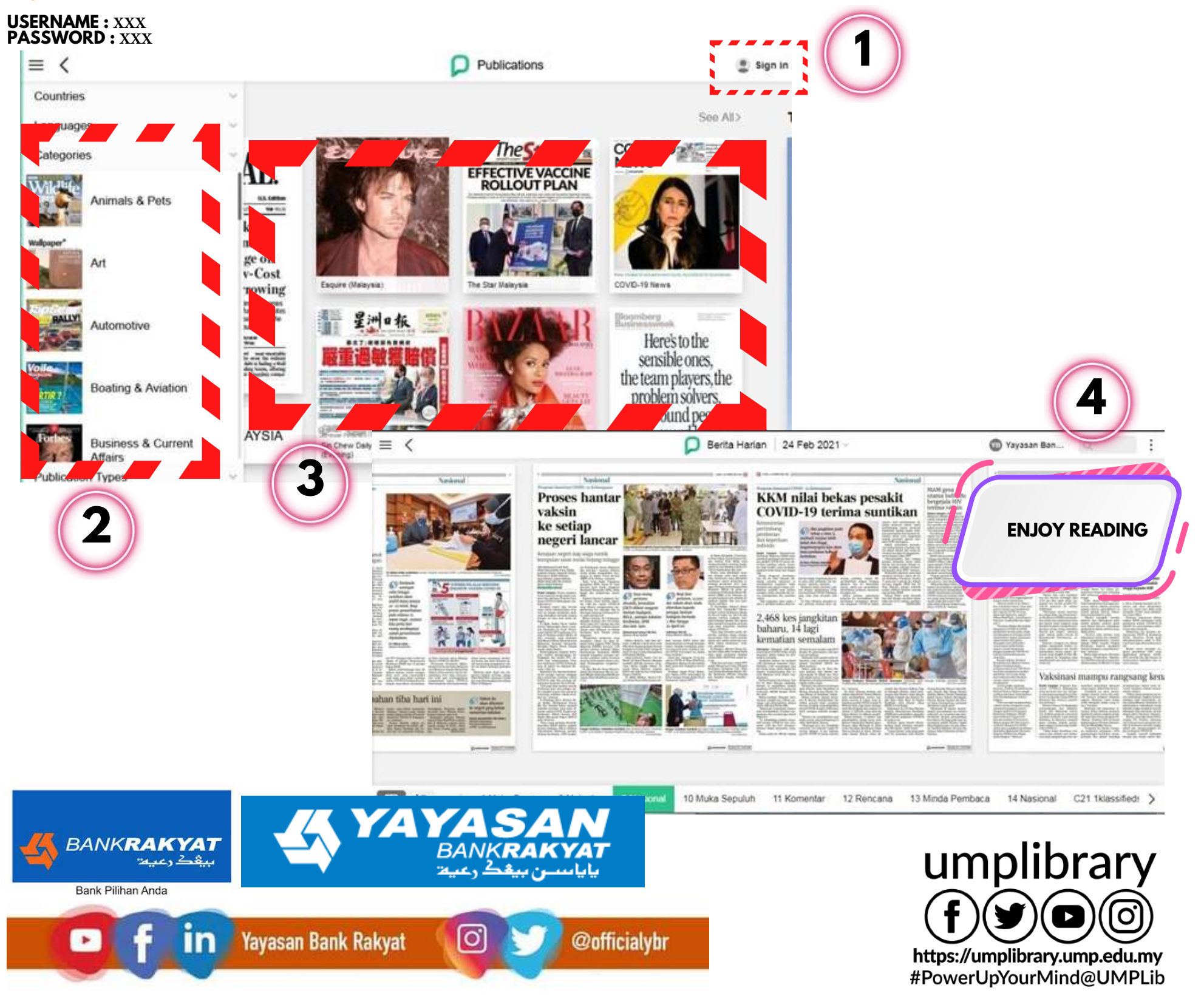

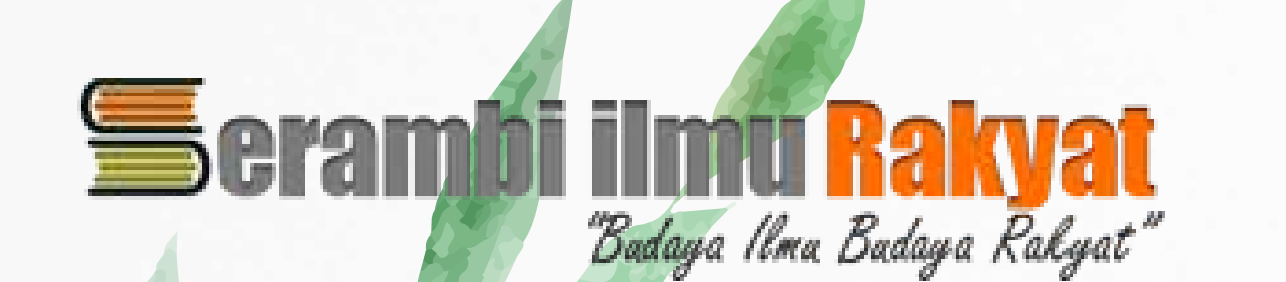

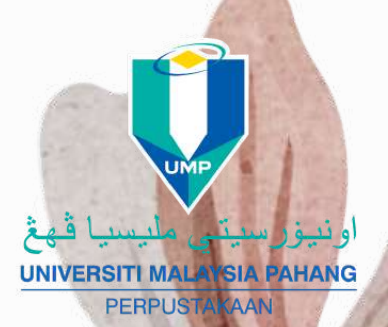

Thank

 $U_{\Lambda}u$ 

**@officialybr** 

**YASAN**<br>BANKRAKYAT

 $\boxed{\circ}$ 

YA

**in** Yayasan Bank Rakyat

BANK**RAKYAT** 

**Bank Pilihan Anda** 

 $\blacktriangleright$ 

umplibrary  $\mathcal{C}(\blacksquare)$ https://umplibrary.ump.edu.my #PowerUpYourMind@UMPLib